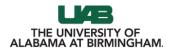

## LaTexPlained

A headstart to document preparation system

Ahmedur Rahman Shovon

August 28, 2022

# Table of contents

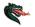

- 1. What is LaTeX?
- 2. Why to use LaTeX?
- 3. When to use LaTeX?
- 4. How to use LaTeX?
- 5. Ready to try LaTeX?

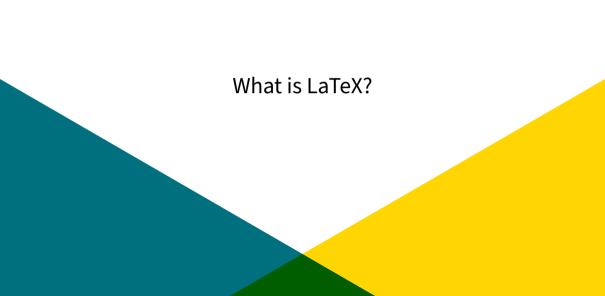

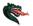

- A text based software system for document preparation [1]
- Stimulates authors not to focus on the appearance
- Donald Knuth developed a typesetting system (*TeX*) while publishing second edition of *The Art of Computer Programming*
- Leslie Lamport created LATEX based on Knuth's TeX
- LATEX pronounced as («Lah-tech» or «Lay-tech»)

# LaTeX advancements

Č.

LATEX is popular for preparing academic documents [2].

LATEX provides

- Better scientific typesetting (formula + algorithm + code)
- Portablity / Machine and OS independent
- Automatic bibliographies
- Easy collaboration
- Version controlling

# LaTeX bottlenecks

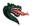

LATEX is not a word processor (Microsoft Word, LibreOffice Writer) [3].

Using LATEX can be stressful

- Learning curve
- Placing content
- BibTeX citation
- Compilation delay
- Less flexibility

# Why to use LaTeX?

# LaTeX Speciality

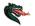

LATEX is superior choice in several scenarios [4, 5].

LATEX is preferred for

- Writing journal articles, the publishers ask for LATEX document
- Writing thesis report, the universities focus on uniform design
- ▶ Writing STEM assignments with formulas, algorithm, and codes
- Managing large bibliography automatically
- Using high quality figures
- Longevity of the document

# When to use LaTeX?

## Paper/Report

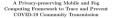

Md Whaiduzzaman<sup>1,2</sup>, Md. Razon Hossain<sup>2</sup>, Ahmedur Rahman Shovon<sup>2</sup>, Shanto Roy<sup>3</sup>, Aron Laazka<sup>3</sup>, Rajkumar Buyya<sup>4</sup>, and Alistair Barros<sup>1</sup>

> <sup>1</sup> Qaeensland University of Technology, Qaeensland, Australia <sup>2</sup> Jahangirragar University, Dhaka, Bangladesh <sup>3</sup> University of Horaston, TX, USA

Address: In the lense through of COMPA spectrums cannot be therein the spectra of the spectra of

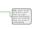

Keywords: COVID-19: Corona virus - Mobile Application - Data Privacy - Fog Computing - Community Transmission Prevention

#### 1 Introduction

Governments around the world are seeking solutions to minimize the infected cases from COVID-19 pandemic by employing mobile application frameworkbased contact tracing [10,2]. Mobile apps can be helpful to trace both infected

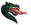

## Counting Sort

## Ahmedur Rahman Shovon (Blazer ID: ashovon)

Covaring set is a linear time secting algorithm for a integer values ranging from 0 to k [5]. It determines for each other start  $x_k$  the member of elements boso that  $x_k$ . There it is tables with information to player, it is its coverte position. Covaring sort is typically used to sect smaller integers with multiple counts where linear time complexity is a seeded. We diverse the properties of covaring sect in the following sections.

#### 1.1 Sort non-negative integers with known maximum value

Counting sort can only be used in a list of non-negative integers where the maximum value of the list is known. It can be applied if the list only contains values from 0, 1, ..., k range where k is the maximum value of the list.

#### 1.2 No comparisons between elements

In the counting sort, no comparisons between the input elements take place. It counts the number of elements less than x, and then places x after those numbers. Thus, it does not compare all the values like other quadratic or logarithmic time sorting algorithms.

#### 1.3 Stable

Counting sort is a stable sorting algorithm. Numbers with the same value are placed in the same order in the output list as they appear in the input list.

#### 2 Algorithm and complexity analysis

The counting sort algorithm is expressed in Algorithm [].

| Algorithm 1 Counting sort algorithm                       |
|-----------------------------------------------------------|
| 1: procedure countinoSour(Input, k)                       |
| <ol> <li>Count ← array of k + 1 zeros</li> </ol>          |
| <ol> <li>Output ← series of Input.length zeros</li> </ol> |
| 4 for i ← 0 to Input length − 1 do                        |
| 5: $Count[Input][i] \leftarrow Count[Input][i]] + 1$      |
| s end for                                                 |
| 7: for $i \leftarrow 1$ to $k$ do                         |
| 8: $Count[i] \leftarrow Count[i - 1] + Count[i]$          |
| 9. end for                                                |
| a: for i ← Input.length − 1 to 0 do                       |
| 1: Ostput[Count[Input[i]] ← Input[i]                      |
| 2: $Count[Input]i] \leftarrow Count[Input]i] = 1$         |
| 3 end for                                                 |
| 4 return Ostput                                           |
| 5: end procedure                                          |

As no comparison are region in counting set, it provides a linear time complexity. The both strength, and a strength of the star of the left of the strength of the strength

#### References

 Thomas H. Cormen, Charles E. Leiserson, Renald L. Rivest, and Clifford Stein. Introduction to Algorithms, Third Edition. The MIT Press, 3rd edition, 2009.

[2] Ahmedur Rahman Shovon. Counting sort, Aug 2020.

# Assignment

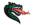

```
41 def display develoaded file content(local filename="ava develoaded.txt");
         with open(local_filename) as fp:
             for line in fp. readlines():
                print(line.strip())
      except Exception as ex:
54 def delete_s3_file_and_bucket(bucket_name="shovonassignment3",
         s3_client = boto3.client('s3')
         al client.delete object(Bucket=bucket name.
                                Key-bucket filename)
          s3_cliest.delete_bucket(Bucket=bucket_name)
      except ClientError as ex:
            ex))
      except Exception as ex:
         print("Error occurred:", str(ar))
store user name in lovercase()
      upload to #3()
      download_from_s3()
     display_devaloaded_file_content()
     delete_s3_file_and_bucket()
```

Figure 3 shows the output of the program that contains the downloaded file content.

Terminal: Local - + --

Figure 1: AWS S3 file upload and download demonstration

#### References

- Dhruba Borthakur. The hadoop distributed file system: Architecture and design. Hadoop Project Website, 11(2007):21, 2007.
- [2] Mohammad Asif Khan, Zulfiqar A Memon, and Sajid Khan. Highly available hadoop namenode architecture. In 2013 International Conference on Advanced Computer Science Applications and Technologies (ACSAT), pages 167–172. IEEE, 2012.
- Konstantin Shvachko, Hairong Kuang, Sanjay Radia, and Robert Charoler. The hadcop distributed file systems. In 2010 IEEE 20th symposium on mass storage systems and technologies (MSST), pages 1–10. Ieee, 2010.

#### Algorithm 2 Search in skiplist 1 procedure SEARCUSKIPLIST(x, L)

- 2: node  $\leftarrow L$ 3: while node  $\neq$  NULL & node.value  $\neq x$  do
- 4: If node.next.value ≥ x then node ← powy(NODE)
- i: node +- DOWN(NO
- $node \leftarrow node.next$
- end if
- s: end while

- Return the node, if it is null then the value is not found
- 11: end procedure

#### 3.2 Example of skiplist

Skiplist has  $n = 2^{k}$  number of elements with log n number of levels. The figure  $\frac{1}{2}$  shows a skiplist with 16 elements and four levels.

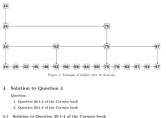

olution to question

Given linear program,

 $\begin{array}{c} \text{Minimize} \\ 2x_1 + 7x_2 + x_3 \\ \text{Subject to} \\ x_1 - x_3 \\ 3x_1 + x_2 \\ x_2 \\ x_3 \end{array}$ 

We are going to convert it into standard form in the following sections.

## CV/Resume

| AHMEDUR RAHMAN SHOVON |                                                                                                    |                                                                                               |  |
|-----------------------|----------------------------------------------------------------------------------------------------|-----------------------------------------------------------------------------------------------|--|
|                       | Birmingham, AL 35205<br>United States                                                                                                    | shovon.sylhet@gmail.com<br>arshovon.com                                                       |  |
| Education             | PhD(Student)<br>Department of Computer Science, The University<br>Birmingham, AL, United States.                                                                                                    | (Fall 2021 - Present)<br>of Alabama at Birmingham,                                            |  |
|                       | Master of Science in Information Technology<br>Institute of Information Technology, Jahangirnaga<br>CGPA: 3.67 (in the scale of 4.90), research covers i                                                                                                    | University, Bangladesh.                                                                       |  |
|                       | Bachelor of Science in Information Technolog<br>Institute of Information Technology, Jahangirnaga<br>CGPA: 3.73 (in the scale of 4.90).                                                                                                    |                                                                                               |  |
| Rosearch<br>Interest  | High Performance Computing<br>Data Vissulization<br>Cloud Computing<br>Software Engineering                                                                                                    |                                                                                               |  |
| Bibliometrics         | Journal Article: 2, Conference Papers: 5<br>Citations: 63, h-index: 3<br>This bibliometric information was retrieved from Goagle Scholar Profile on 02/04/2022.                                                                                                    |                                                                                               |  |
| Journal<br>Articles   | [32] Dardan Shimuga Chandholar, Stathash Kumar Kathiloyan, Powen Ko-<br>than Kathilan Kathila |                                                                                               |  |
|                       | [J1] Md Whaiduzzaman, Md. Razon Hossain, Ahn<br>Roy, Aron Lasoka, Rajkemar Buyya, and Alistair<br>Mobile and Fog Computing Prannework to T<br>Community Transmission", In: <i>IEE Journal<br/>metrics (J-BHI)</i> . doi: 10.1109/JBHI.2020.3020000.                                                                                                    | Barros, "A Privacy-preserving<br>race and Prevent COVID-19<br>of Biomedical and Health Infor- |  |
| Conference<br>Papers  | [C5], Md Whaiduzzaman, Alistair Barros, Ahmedur Rahman Shovon, Md Rason<br>Hossin, and Colin Fidge, "A Resilient Fog-1oT Framework for Seamless Mi-<br>erconrevice Execution". In: <i>IEEE International Conference on Services Computing</i><br>(SCC) - 2017, pp. 213–221. doi:10.1109/SCC33804.3021.00031                                                                                                    |                                                                                               |  |
|                       | [CG] Adi Shahrinev Suin, Mik Khidhe Bahmas, Makend Aham Bany, Ahmedher<br>Bahman Shwen, Mi Jane Ahan Aham, Koriah Chandina Beninder, and M.<br>Shanin Kaiser, "COVID-10: Update: Forecast and Assistant-An Interactive<br>Web Portal to Provide Heard Time Information and Network (2010):10<br>Networks and Comparison of Comparison (2010). In Proceedings of Comparison<br>Interaction Transmission for Statistical Development (ICCTISE) - 2021, pp. 56–600.<br>doi: 10.1109/ICCTE000513.2021.000764                                                                                                    |                                                                                               |  |

## AHMEDUR RAHMAN SHOVON

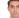

#### EXPERIENCE

#### Assistant Programmer Department of Information & Communication Technology

D June 2019 - Ongoing Ministry of Dasta Talacommunications and Information Technology

#### Software Engineer

#### Cefalo

December 2017 - Ongoing P Dhaka, Bangladesh

- application deployment process.

## Software Engineer

#### Codalo

- Controler 2016 November 2017 9 Dhaka Banaladesh
- . Worked on the development of an Education as a Service(EaaS)

#### Freelancer

#### Unwork M Arri 2015 - Donant

- · Working on a contractual basis. I am involved in web and data driven application development.

### **FDUCATION**

#### MSc in Information Technology

Jahangimagar University m 2015 - 2016 COPA-3.67(4.00)

## BSc in Information Technology

Jahangimagar University # CCRA-373(400) 2011 - 2015

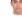

## ACHIEVEMENTS

P IEEE Xtreme

Programming Contest

- Problem Solving
- Solved over 700 problems in UVA.
- Community Contribution Community Contribution Gained 5000+ reputation in Stack Overflow.

#### SKILLS

| Python     |  |
|------------|--|
| JavaScript |  |
| HTML & CSS |  |
| PHP        |  |
| MySQL      |  |
| GIT        |  |
| Linux      |  |
| Java       |  |
| MonzoDB    |  |
| AWS        |  |

## RESEARCH INTEREST

## LANGUAGE

Bangla

:::::

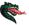

## **Cover Letter/Presentation**

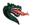

## LEADERSHIP ACTIVITY

Ahmedur Rahman Shovon

With a pairs for travity the programmer communely, Joined the Programmer' Plane, A CJ Anaken duh and gen the Bey program. To somewhich for conducting programming travities for complete programming and merging programming, common in both ones and adout planters. The smallers that a addition of the second state of the state of the

The equivalence of the label of the label of

I have here working in different emittensional orference development terms for more than thene prove, nellted the insportance of locenring a pool term paper. As a software emigrent and reservice, to leady understand the gap between the current remarks work, and frankassential development techniques. I. Solid many cases to inside maintain learning includings to improve otherse engineeting particles for development analysis are operational. Early log distribution, are particular distribution of the software technique particular indiantly while absolute (2007) experiment indiantly distribution of the software technique particular techniques indiantly while absolute (2007) experiment in distribution distribution of the software technique particular techniques and techniques and the software techniques and techniques and t

My leadership ability, professional experiences, and organizational skills assisted me in becoming a proactive team member over the years. I am confident that I can grow both as a team leader and researcher if I get the opperantity of doing a Ph.D. In an isolutionis of the highest calibre like Rice University.

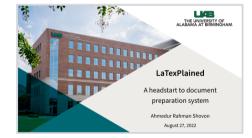

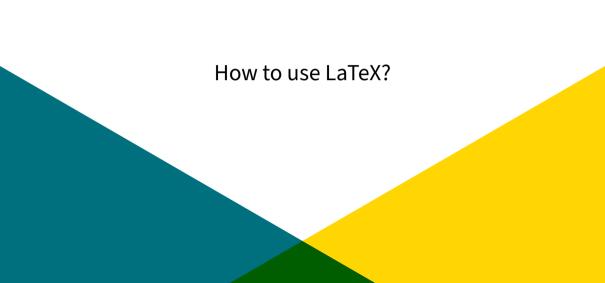

# **TeX Distributions**

**LATEX** is not a stand-alone program. To use **LATEX**, any of the TeX distributions are required.

# WindowsLinuxMacOnlineMiKTeXTex LiveMac TexOverleafTex LiveFex LiveShareLaTex

► Papeeria

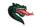

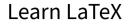

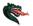

LATEX has tons of commands. You do not need to memorize all of them.

Start using **LATEX** to learn it

- Learn LaTeX in 30 minutes
- Overleaf tutorials
- ► How to Write a Thesis in LaTeX (Part 1): Basic Structure
- Creating a document in LaTeX
- Shanto Roy's LaTeX articles

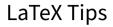

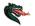

LATEX requires patience.

To utilize LATEX

- Use templates: Reduces learning curve and helps organizing document
- Use packages: Reduces learning curve and helps organizing document
- Create custom command (iff package is not found)
- Use Google Scholar / IEEE Xplore / Semanticscholar for BibTeX citation
- Structure the contents to increase flexibility

# Ready to try LaTeX?

# References

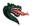

- L. Lamport, *LaTeX: A Document Preparation System (2nd Edition)*. Addison-Wesley Professional, 2 ed., July 1994.
- Wikipedia contributors, "Latex Wikipedia, the free encyclopedia," 2022. [Online; accessed 27-August-2022].
- S. McPeak, "What the heck is latex?," 2005.
- J. M. Tirado, "Reasons why you must, should, and should not use latex," Sep 2020.
- R. Patterson, "Libguides: Overleaf/latex for scholarly writing & publication: Home,"
   2019.